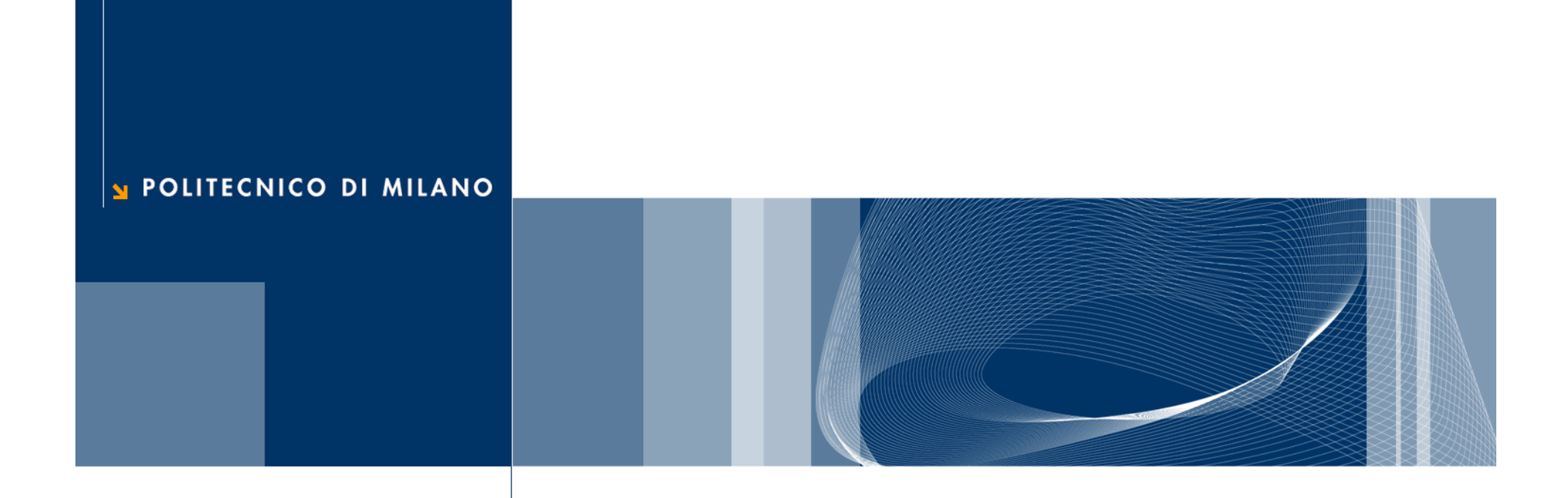

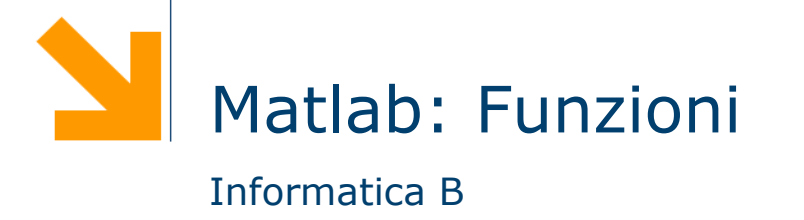

**Daniele Loiacono**

# Funzioni

# A cosa servono le funzioni?

```
x = input('insertsci x: ');f x = 1for i=1:xfx = f x * xend
if (fx>220)y = input('insertsci y: ');f_y=1for i=1:yfy = fy*yend
end
```
**Daniele Loiacono** 

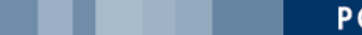

 $\mathbf{3}$ 

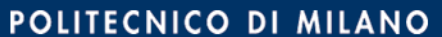

# A cosa servono le funzioni?

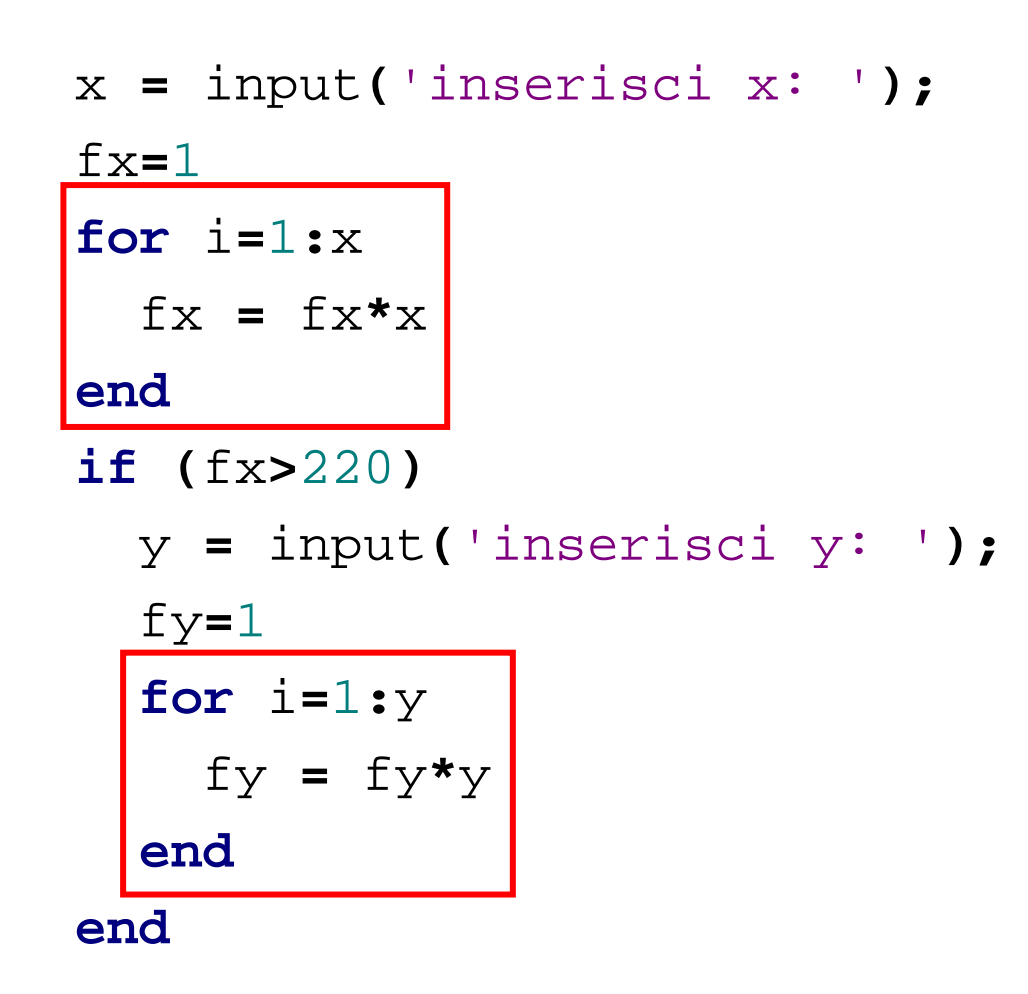

**Daniele Loiacono** 

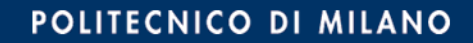

# **A cosa servono le funzioni?**

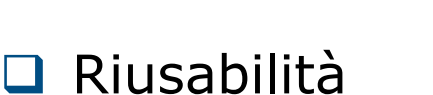

- ▶ Scrivo una sola volta codice utilizzato spesso
- Modifiche e correzioni sono gestibili facilmente
- □ Leggibilità
	- Incapsulo porzioni di codice complesso
	- Aumento il livello di astrazione dei miei programmi
- □ Flessibilià
	- Posso aggiungere funzionalità non presenti nelle funzioni di libreria

# **Usiamo uno script file?**

□ Uno script file può essere usato per incapsulare prozioni di codice riusabili in futuro

$$
x = input('insert is ' );
$$
\n
$$
fx=1
$$
\n
$$
for i=1:x
$$
\n
$$
fx = fx* i
$$
\n
$$
if (f>220)
$$
\n
$$
y = input('insert is ' );
$$
\n
$$
f y=1
$$
\n
$$
for i=1:y
$$
\n
$$
f y = fy* i
$$
\n
$$
end
$$

$$
f=1
$$
\n
$$
for i=1:n
$$
\n
$$
f = f * i
$$
\n
$$
end
$$

fattoriale.m

# **Limiti degli script-files**

- □ Problemi:
	- ► Come fornisco l'input allo script?
	- Dove recupero l'output?
- Gli script utilizzano le variabili dello workspace:

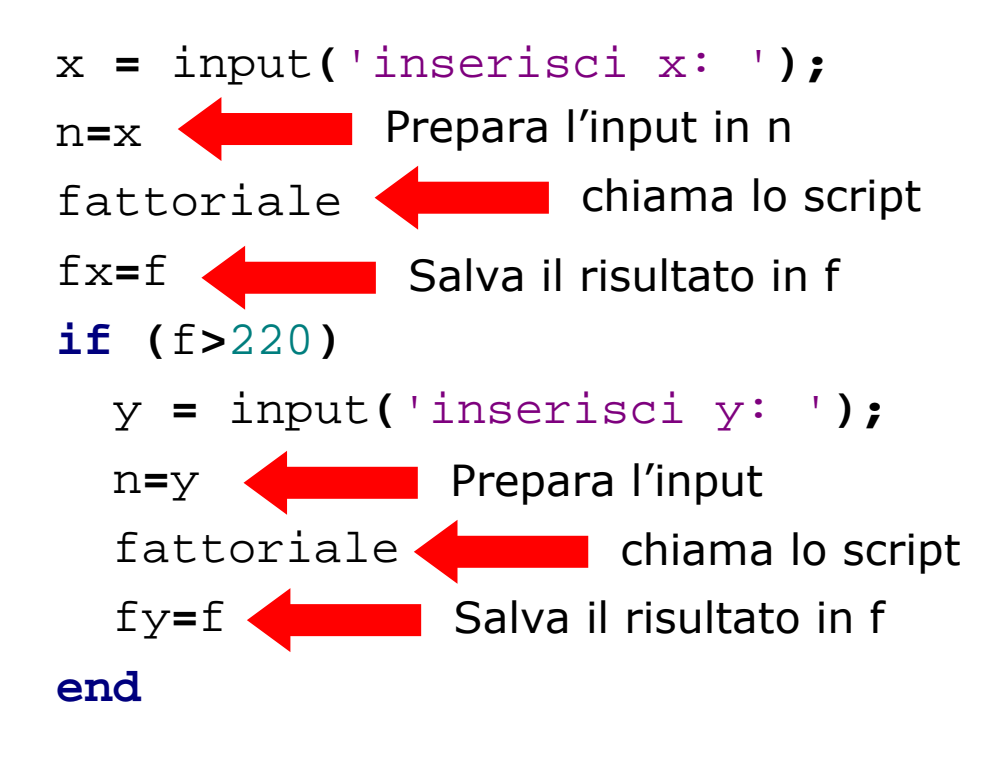

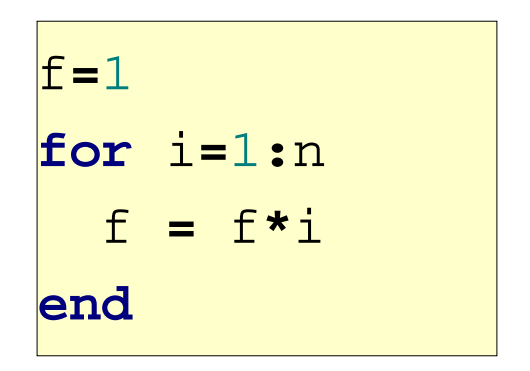

**7**

fattoriale.m

# **Limiti degli script-files (2)**

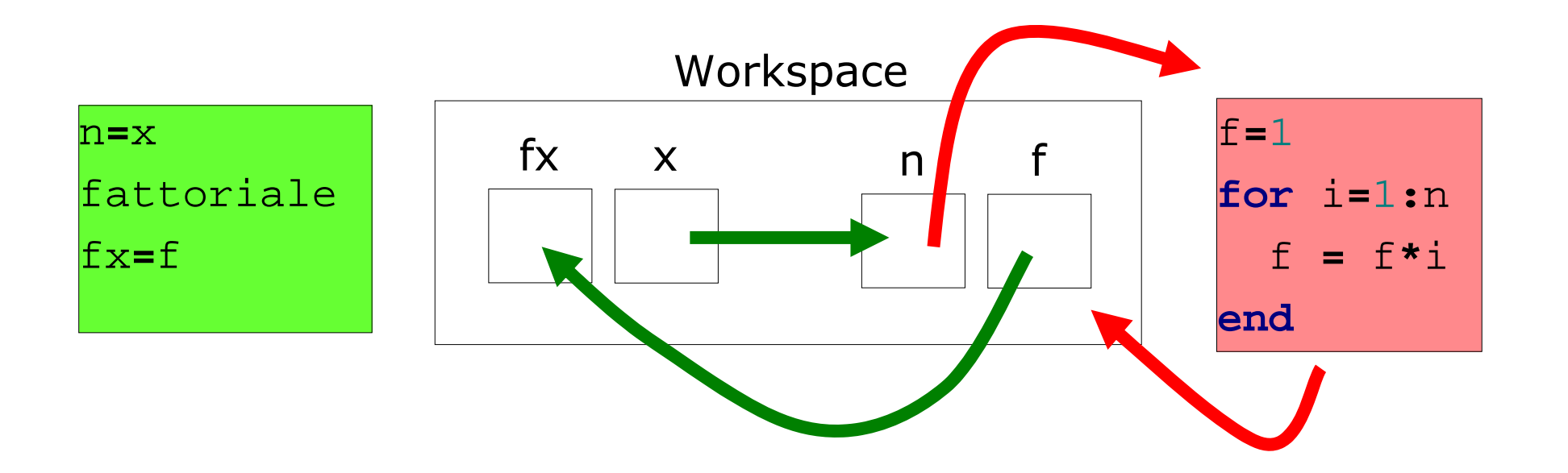

Questo meccanismo ha molti svantaggi:

- poco leggibile
- $\blacktriangleright$  richiede molte istruzioni
- poco sicuro

# **Le funzioni**

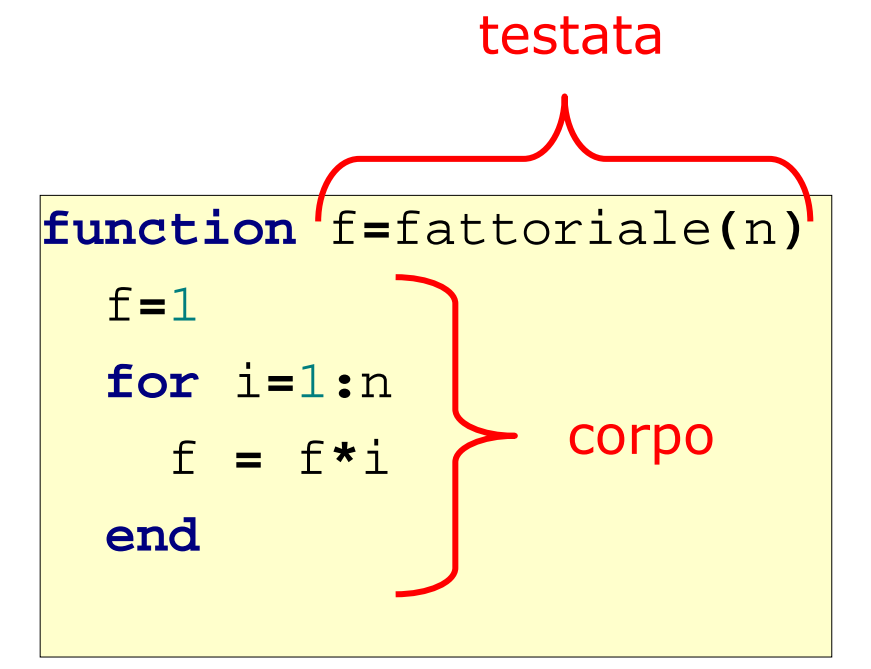

n è l'argomento della funzione (serve a fornire l'input)

**9**

f è il valore di ritorno della funzione (serve a fornire l'output)

- La testata inizia con la parola chiave **function** e definisce:
	- nome della funzione
	- argomenti (input)
	- valore di ritorno (output)
- $\Box$  Il corpo definisce le istruzioni da eseguire quando la funzione viene chiamata
	- Utilizza gli argomenti e assegna il valore di ritorno

# **Le funzioni (2)**

**10**

□ Una funzione può avere più argomenti separati da virgola:

# function f(x,y)

**■ Nel caso sia necessario ritornare più valori, possiamo usare** un array:  $[v1,v2,...]$  = function  $f(x,y)$ 

```
□ Esempio:
```

```
function [minore, maggiore] = minmax(a,b,c)
 minore = min ([a,b,c]);
 maggiore = max([a,b,c]);
```
#### **Invocazione**

□ Una funzione può essere invocata in un programma attraverso il suo nome, seguito dagli argomenti fra parentesi rotonde

■ La funzione viene quindi eseguita e il suo valore di ritorno viene calcolato.

**Q** Esempio

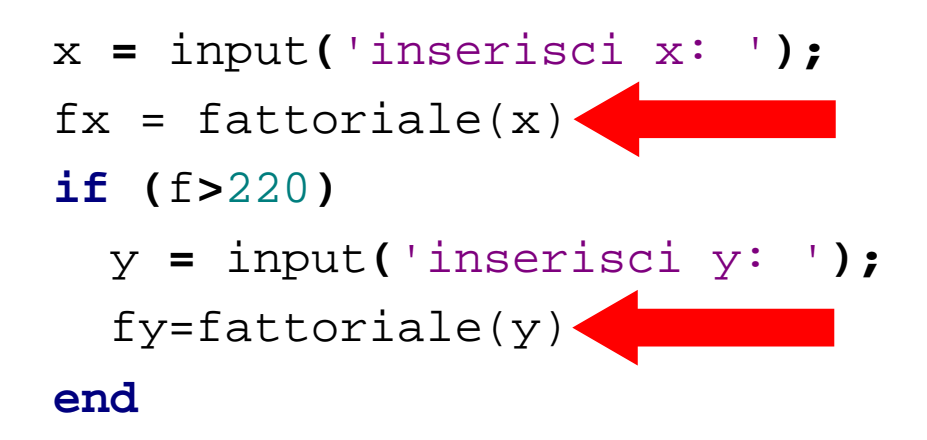

# **I parametri**

#### **Q** Definizioni:

- I parametri formali sono le variabili usate come argomenti e valore di ritorno nella definizione della funzione
- ▶ I parametri attuali sono i valori (o le variabili) usati come argomenti/valore di ritorno nella invocazione della funzione

```
□ Esempio:
```

```
function f=fattoriale(n)
```

```
f=1
```
**for** i**=**1**:**<sup>n</sup>

f **=** f**\***i

**end**

f ed n sono parametri formali

```
fx e 5 sono parametri attuali
```

```
>> fx = fattoriale(5)
```
# **I parametri (2)**

□ Qualsiasi tipo di parametri è ammesso (scalari, vettori, matrici, strutture, ecc.)

- **□ I parametri attuali vengono associati a quelli formali in base** alla posizione: il primo parametro attuale viene associato al primo formale, il secondo parametro attuale al secondo parametro formale, ecc.
- Un invocazione di funzione deve contenere un numero di parametri attuali identico al numero di parametri formali
- **Q** Esempio

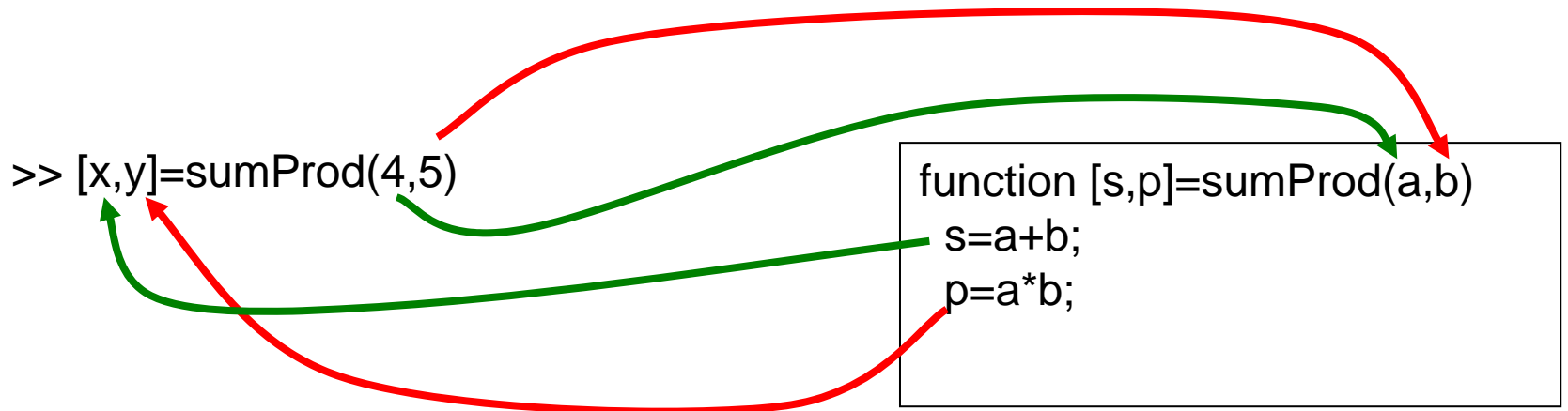

### **Esecuzione di una funzione**

**14**

- Quando una funzione viene eseguita, viene creato un workspace "locale" in cui vengono memorizzate tutte le variabili usate nella funzioni (inclusi i parametri formali)
	- All'interno delle funzioni non si può accedere al workspace "principale" (nessun conflitto di nomi)
	- ► Quando la funzione viene eseguita, il workspace "locale" viene distrutto!

Quando viene invocata una funzione:

- Vengono calcolati i valori dei parametri attuali di ingresso
- Viene creato un workspace "locale" per la funzione
- I valori dei parametri attuali di ingresso vengono copiati nei parametri formali all'interno del workspace "locale"
- Viene eseguita la funzione
- Vengono copiati i valori di ritorno dal workspace "locale" <sup>a</sup> quello "principale" (nei corrispondenti parametri attuali)
- ▶ Il workspace "locale" viene distrutto

#### **15Esecuzione di una funzione: esempio**

- **(1) >>** <sup>x</sup>**=**3**; (2) >>** <sup>w</sup>**=**2**;**
- **(3) >>** <sup>r</sup>**<sup>=</sup>** funz**(**4**);**

W "principale" dopo (2)

 $x=3$  $w=2$ 

W "principale" dopo  $(3)$   $x=4$ 

 $x=3$  $w=2$ r= 8

W "locale"dopo (3)

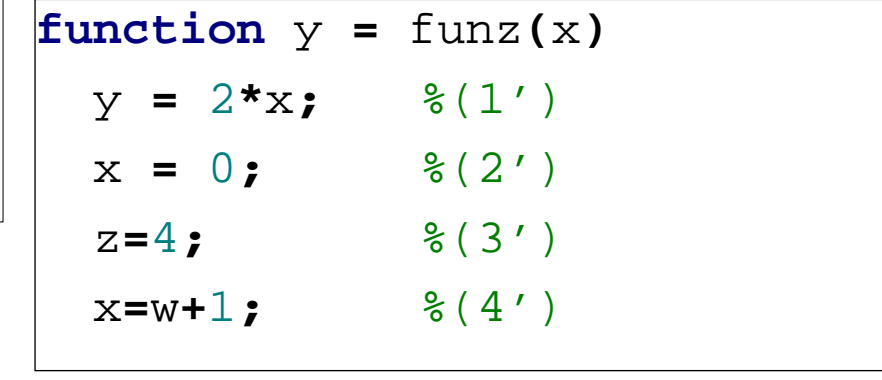

W "locale" dopo(1')

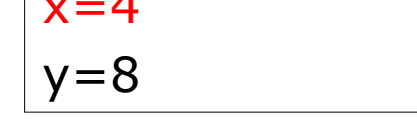

 $x=0$  $y=8$  $z=4$ W "locale" dopo(3')

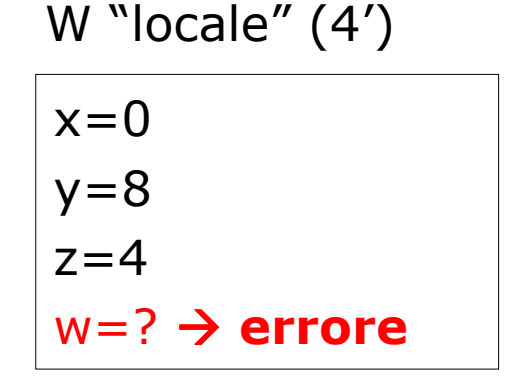

#### **File funzione**

**16**

□ Come nel caso degli script le funzioni possono essere scritti in file di testo sorgenti

- Devono avere estensione .m
- Devono avere lo stesso nome della funzione
- Devono iniziare con la parola chiave **function**
- Attenzione a non "ridefinire" funzioni esistenti
	- exist('nomeFunzione')  $\rightarrow$  0 se la funzione non esiste

#### **Esempi**

```
function [pres, pos]=cerca(x, v)
   p=0; pos=-1;
    for i=1:length(v)
        if v(i) == xp=p+1;pos(p)=i;endendpres=p>0;
```
>> A=[1, 2, 3, 4, 3, 4, 5, 4, 5, 6] A = 1 2 3 4 3 4 5 4 5 6>> [p, i]=cerca(4,A) p = 1 i = 4 6 8

 $\Box$  Esercizio: implementare usando find()

**Daniele Loiacono**

# **Esempi (2)**

```
function 
[t]=trasposta(m)
    [r,c]=size(m);for i=1:rfor j=1:c
t(j,i)=m(i,j);end;
```
end

>> m=[1,2,3,4;5,6,7,8;9,10,11,12]  $m =$  $1$  2  $3 \quad 4$ 5 6 7 8 9 10 11 12 $12$ >> trasposta(m) ans <sup>=</sup>1 5 99 2 6 10 3 7 11 4 8 12

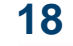

# **Esempi (3)**

```
>> P.ro=1; P.teta=pi/3
P =ro: 1teta: 1.0472>> Q=polar2cart(P)
Q =x: 0.5000y: 0.8660
>> R(to=1: R.teta=pi/3R =to: 1teta: 1.0472>> Q=polar2cart(R)
??? Reference to non-existent 
field 'ro'.Error in ==> polar2cart at 2
    c.x=p.ro*cos(p.teta);
```
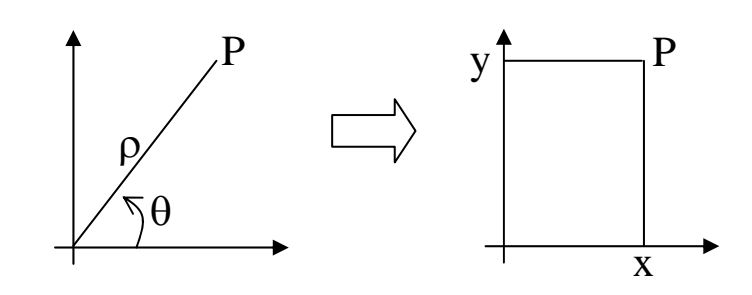

**19**

function [c]=polar2cart(p) c.x=p.ro\*cos(p.teta); c.y=p.ro\*sin(p.teta);

# Ricorsione

#### **Ricorsione**

□ Che cos'è la ricorsione?

- Un sottoprogramma P richiama se stesso (ricorsione diretta)
- Un sottoprogramma P richiama un'altro sottoprogramma Q che comporta un'altra chiamata a P (ricorsione indiretta)
- $\Box$  A cosa serve?
	- ► È una tecnica di programmazione molto potente
	- Permette di risolvere in maniera elegante problemi complessi

### **Programmazione ricorsiva**

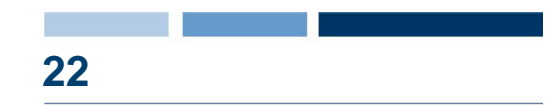

- $\Box$  Per risolvere un problema attraverso la programmazione ricorsiva sono necessari alcuni elementi
	- **Caso base**: caso elementare del problema che può essere risolto immediatamente
	- **Passo ricorsivo**: chiamata ricorsiva per risolvere uno o più problemi più semplici
	- **Costruzione della soluzione**: costruzione della soluzione sulla base del risultato delle chiamate ricorsive

### **Esempio: il fattoriale**

```
D Definizione:
  f(n) = n! = n*(n-1)*(n-2)*...*3*2*1Q Passo ricorsivo:
  f(n) = n * f(n-1)\Box Caso base:
  f(0)=1
```

```
\texttt{function} [f]=factRic(n)
  if (n == 0)f=1 ;
  else
       f=n*factoric(n-1);end
```
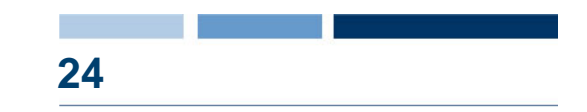

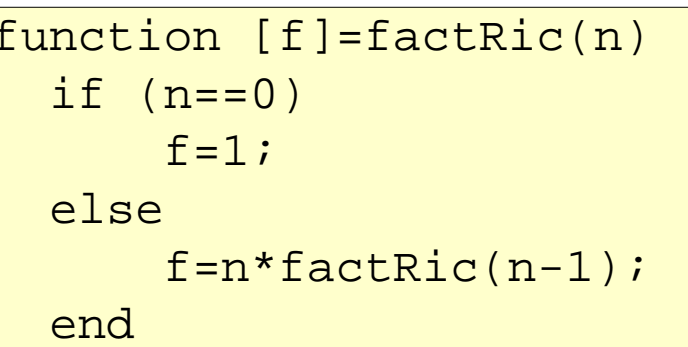

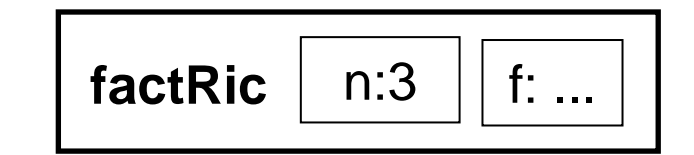

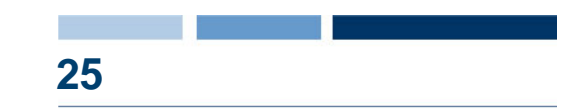

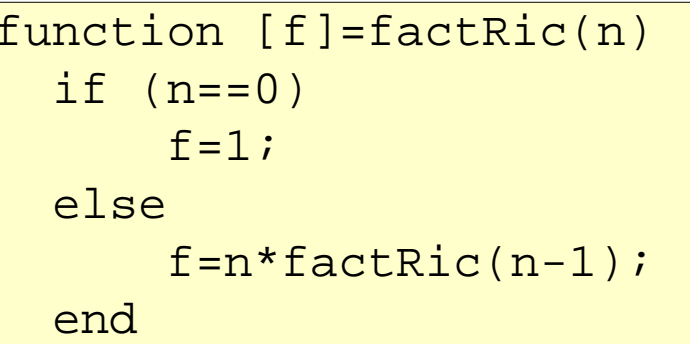

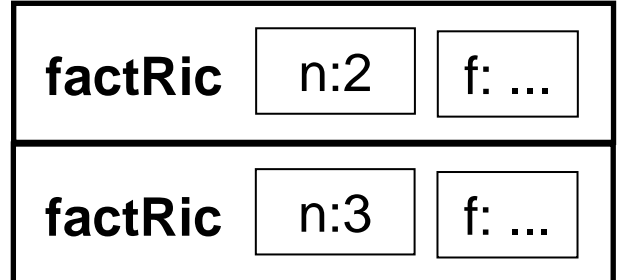

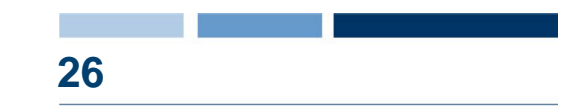

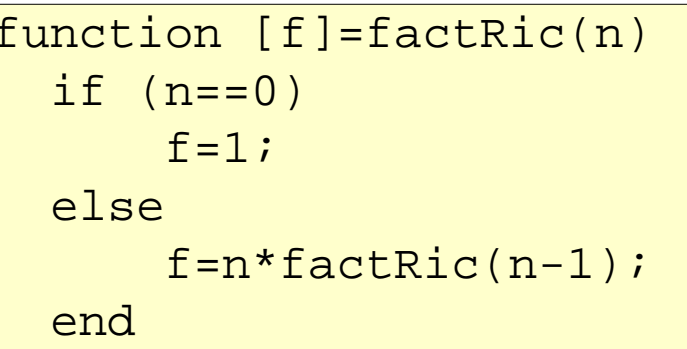

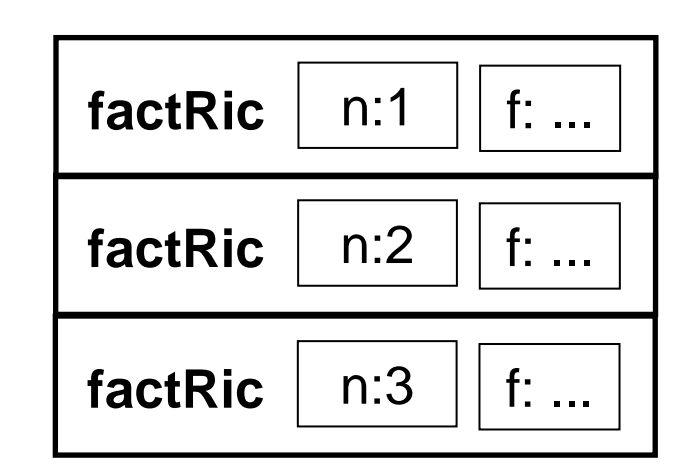

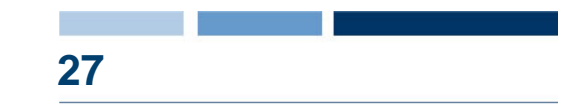

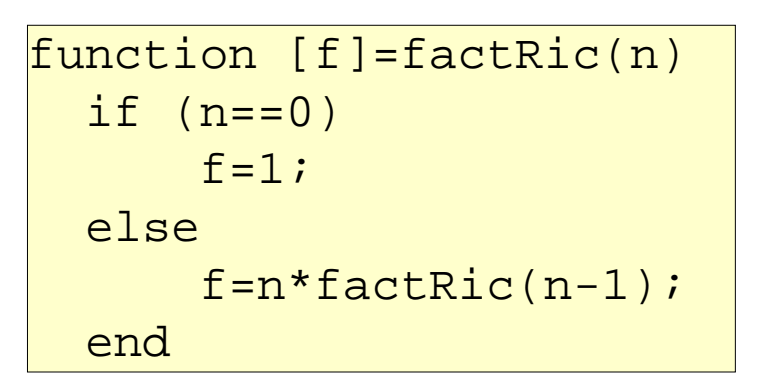

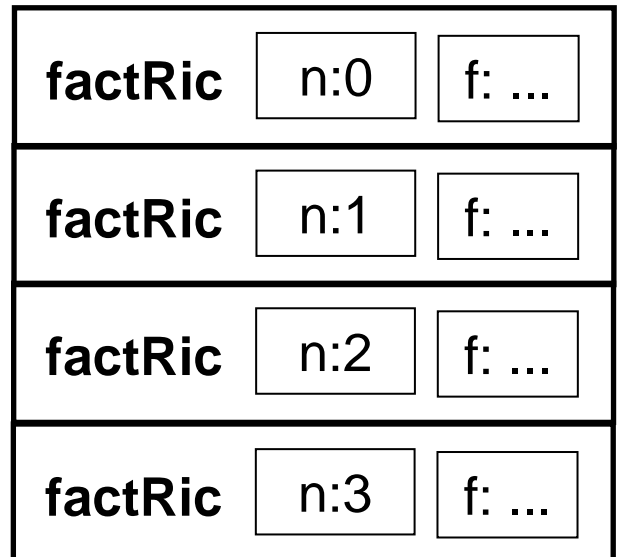

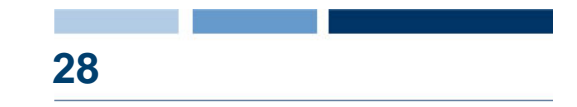

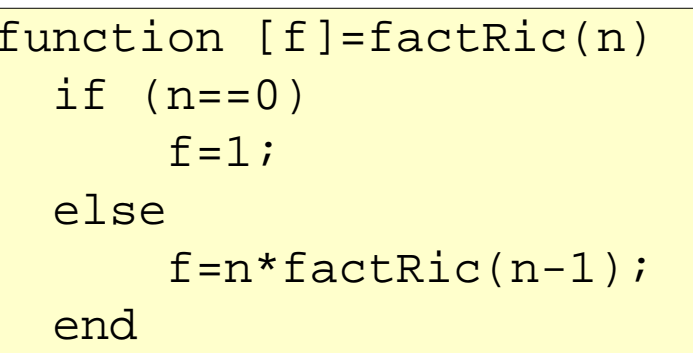

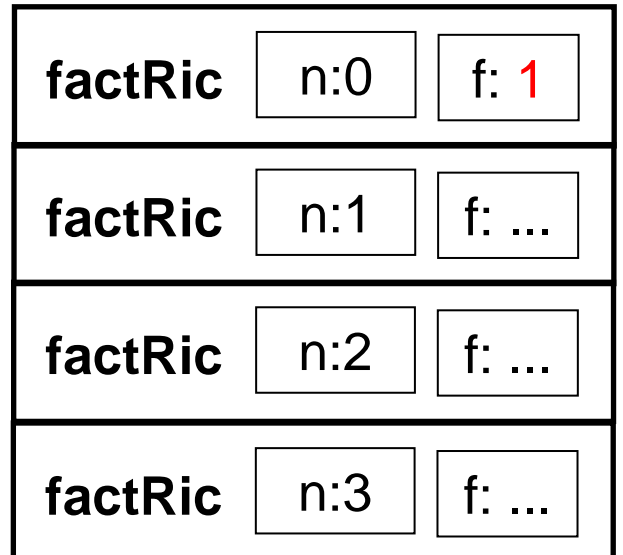

**Daniele Loiacono** 

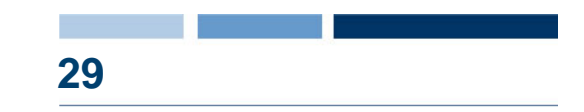

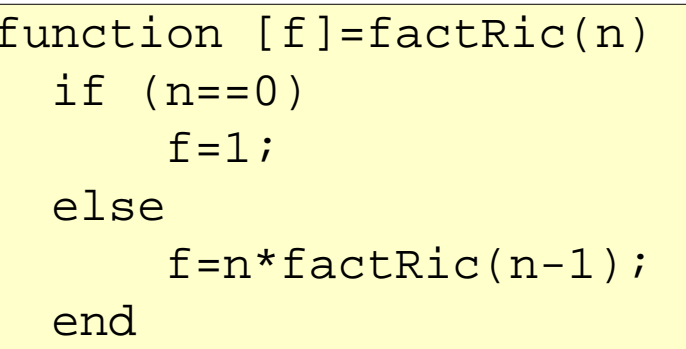

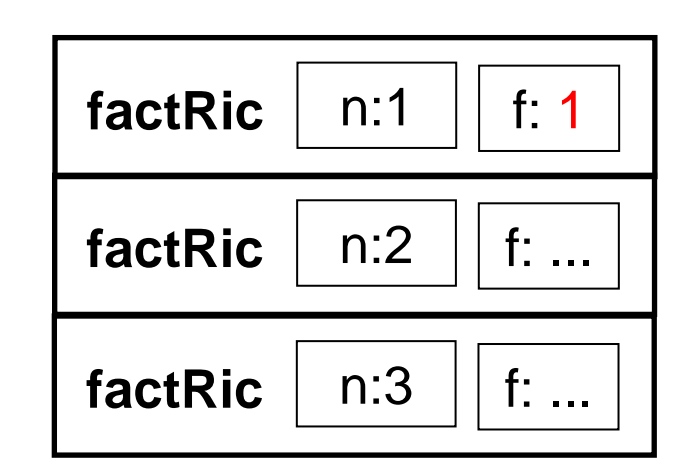

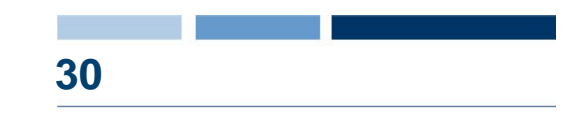

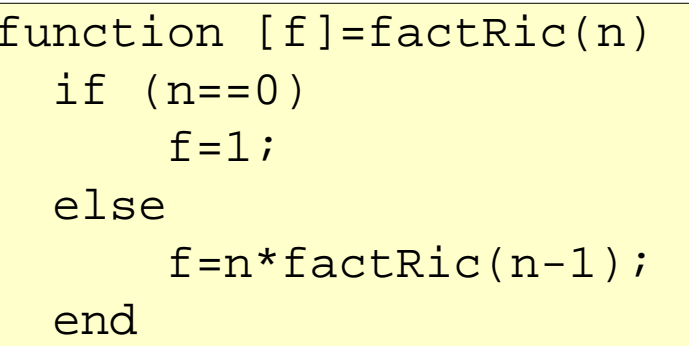

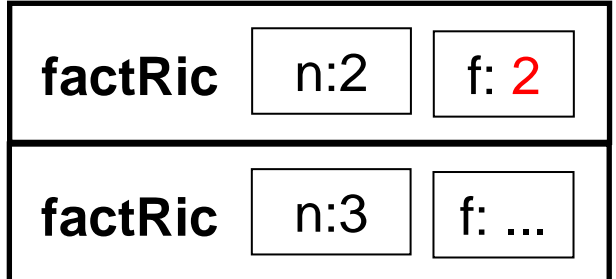

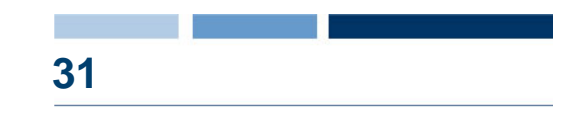

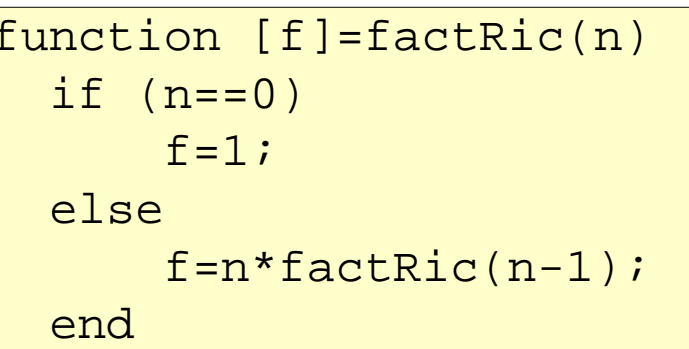

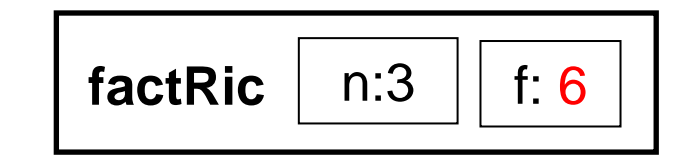

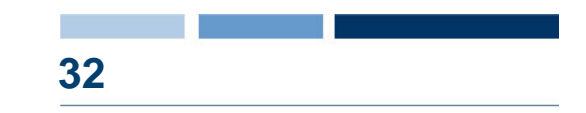

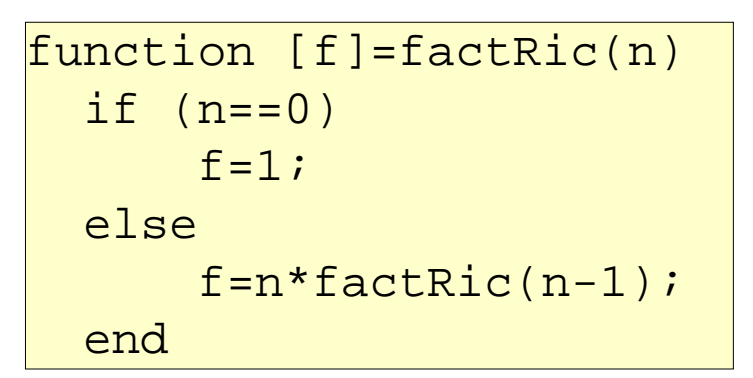

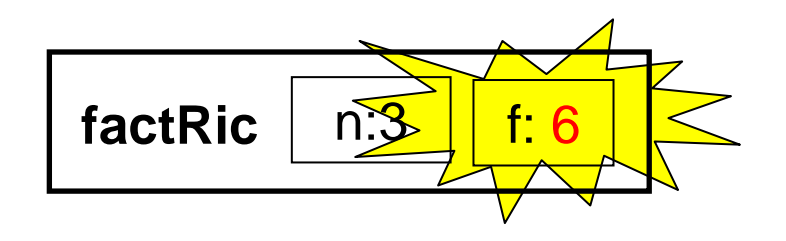

### **Esempio: Fibonacci**

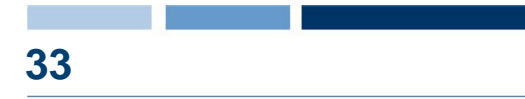

- □ È una sequenza di numeri interi in cui ogni numero si ottiene sommando i due precedenti nella sequenza. I primi due numeri della sequenza sono per definizione pari ad 1.
	- $\blacktriangleright$  f<sub>1</sub> = 1 (caso base)  $\blacktriangleright$  f<sub>2</sub> = 1 (caso base)  $f_{n} = f_{n-1}$ (passo ricorsivo)

```
function [fib]=FiboRic(n)
  if n == 1 | n == 2fih=1;
  else fib=FiboRic(n-2)+FiboRic(n-1);
  end
```
#### **Esempio: MCD**

Algoritmo di Euclide

- $\triangleright$  se m = n, MCD(m,n) = m (caso base)
- $s$  se m > n, MCD(m,n) = MCD(m-n,n) (caso risorsivo)
- $\blacktriangleright$  se m < n, MCD(m,n) = MCD(m,n-m) (caso risorsivo)

□ Esempio: MCD(30,18)

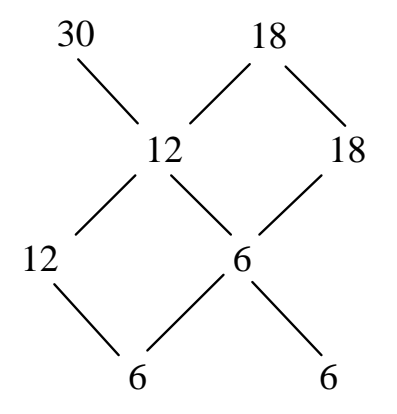

#### **Esempio: MCD**

Algoritmo di Euclide

- $\triangleright$  se m = n, MCD(m,n) = m (caso base)
- $\blacktriangleright$  se m > n, MCD(m,n) = MCD(m-n,n) (caso risorsivo)
- $\triangleright$  se m < n, MCD(m,n) = MCD(m,n-m) (caso risorsivo)

**I** Implementazione

```
function [M]=MCDeuclidRic(m,n)
  if m==nM=m;
 else if m>nM = MCDeuclidRic(m-n,n);elseM = MCDeuclidRic(m,n-m);endend
```
### **Problemi nell'uso della ricorsione**

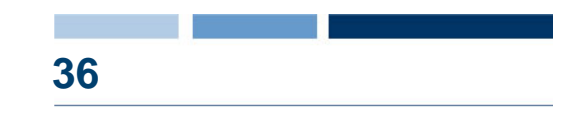

- **Terminazione della catena ricorsiva** 
	- $\blacktriangleright$  È presente il caso base?
	- Viene raggiunto sempre dalla catena di chiamate ricorsive?
	- **Esempi**

function [f]=factRic(n) f=n\*factRic(n-1);

Catena infinita di chiamatecon argomento decrescente function [f]=factRic(n) …factRic(n);

Catena infinita di chiamateidentiche

### **Problemi nell'uso della ricorsione**

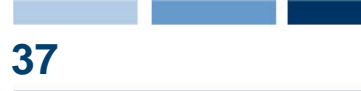

#### **□ Uso della memoria**

- ► La programmazione ricorsiva comporta spesso un uso inefficiente della memoria per la gestione degli spazi di lavoro delle chiamate generate
- ► In alcuni casi viene comunque preferita ad altri approcci per la sua eleganza e semplicità
- ► In altri casi, si può ricorrere ad implementazioni iterative
- **Esempio**

```
function [fl]=Fiblist(n)
 f1(1)=1;f1(2)=1;for k=3:nf1(k)=f1(k-2)+f1(k-1);end
```
Funzione iterativa checalcola i primi n numeri di fibonacci

# Variabili funzione

### **Variabili funzioni**

**□** Matlab permette di assegnare a variabili valori di tipo "funzione"

- □ Un valore ti tipo funzione può essere assegnato a una variabile (quindi passarlo come parametro), detta handle
- □ L'handle può essere applicato a opportuni argomenti per ottenere una invocazione della funzione

# **Assegnamento di un valore di tipo funzione**

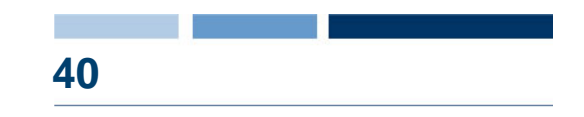

 $\Box$  Handle di una funzione esistente

```
Esempio
 >> seno=@sinseno = @sin\gg seno(pi/2)
 ans = 1= @nome_funzione
```
■ Handle di una funzione definita ex-novo

 $f = \mathcal{Q}(x,y...)$ <expr>

- ► x,y,... sono i parametri della funzione
- ► <expr> è un'espressione che calcola il valore della funzione

#### **Esempio**

```
>> sq=@(x) x^2sq = \omega(x)x^2\Rightarrow sq(8)
ans = 64
```
# **Funzioni di ordine superiore**

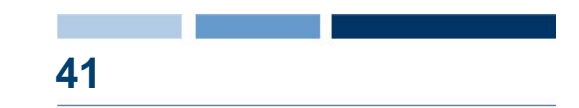

- Se un parametro di una funzione **f** è un handle (cioè contiene un valore di tipo funzione) allora **f** è una **funzione di ordine superiore**
- L'handle passato come parametro consente ad **f** di invocare la funziona passata
- □ Esempio: funzione map che applica una funzione f a tutti gli elementi conetenuti nel parametro vin e ritorna i risultati in vout

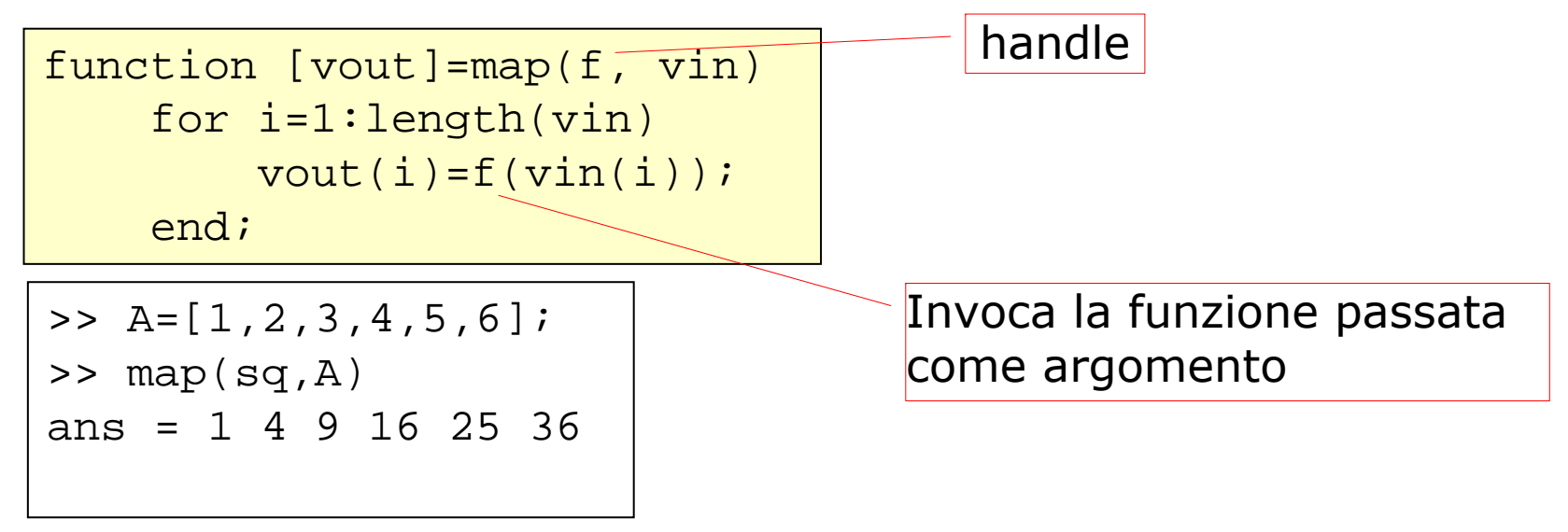

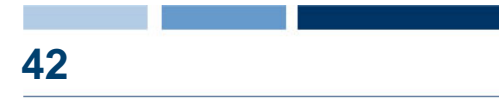

- **Q** Funzione accumulatore:  $[x] = acc(f, a, u)$ 
	- applica cumulativamente l'operazione binaria f (con elemento neutro u) a tutti gli elementi di a:

```
f(...f(f(f(u,a(1)),a(2)),a(3))...,a(length(a)))
```

```
function [x] = acc(f, a, u)x=uzfor i=1:length(a)
        x=f(x, a(i));
    end
```
- Funzione sommatoria: function [s]=sommatoria(a)
	- calcola la sommatoria degli elementi di <sup>a</sup>

```
function [s]=sommatoria(a)
    som = @(x,y) x+y;s=acc(som,a,0);
```